## **ACEPTAR POLÍTICA DE PROTECCIÓN DE DATOS**

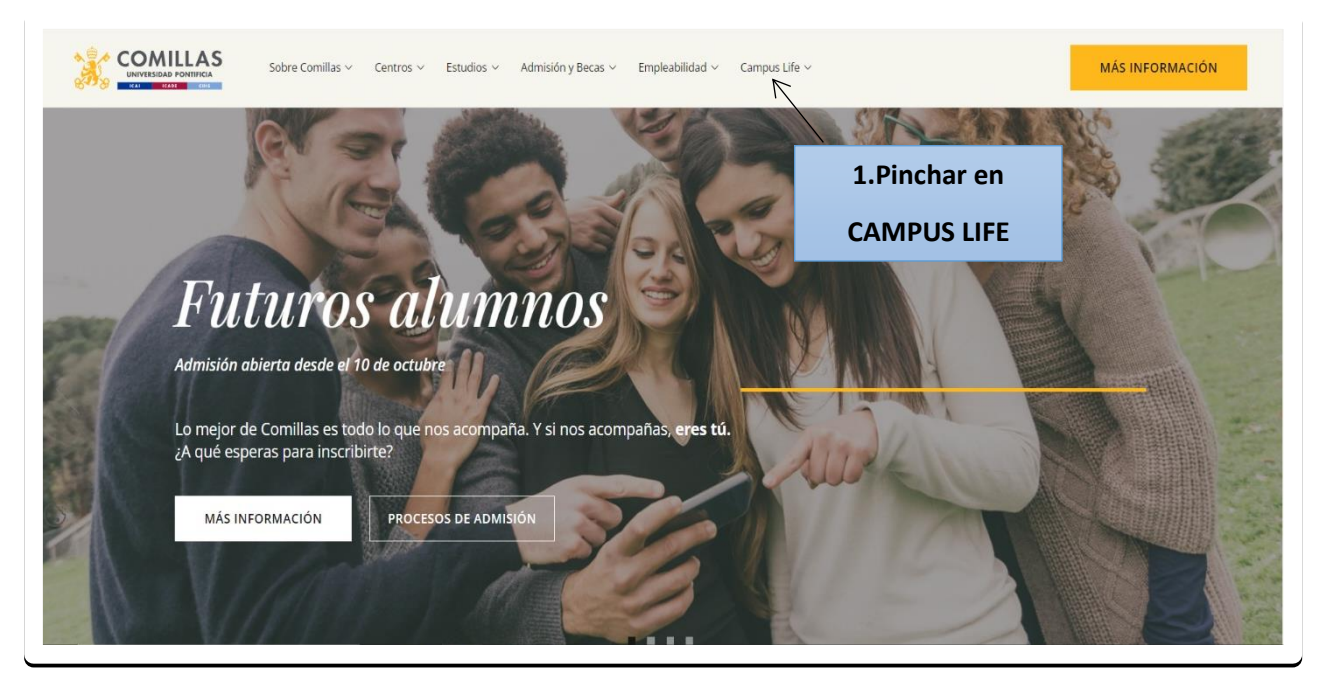

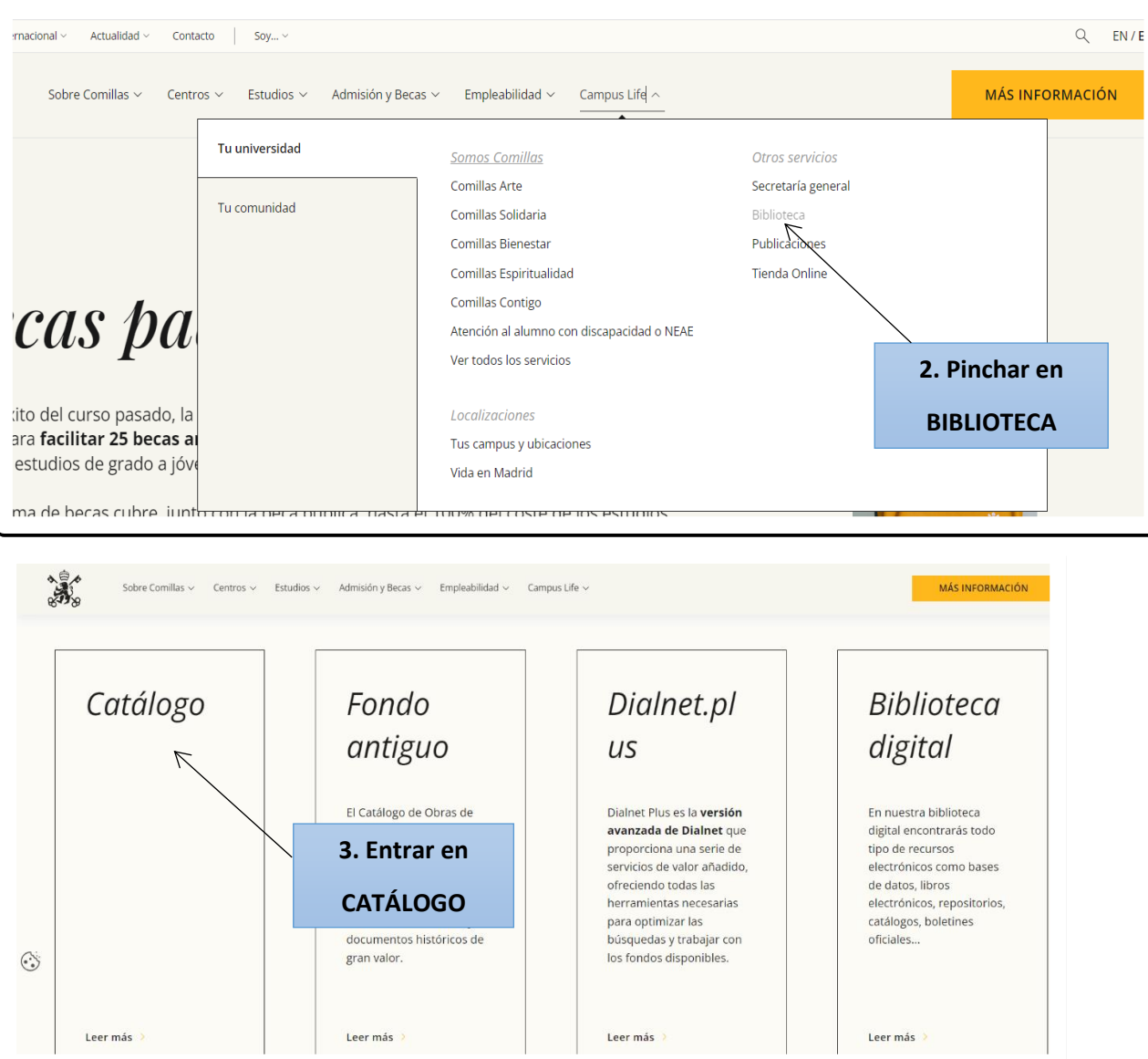

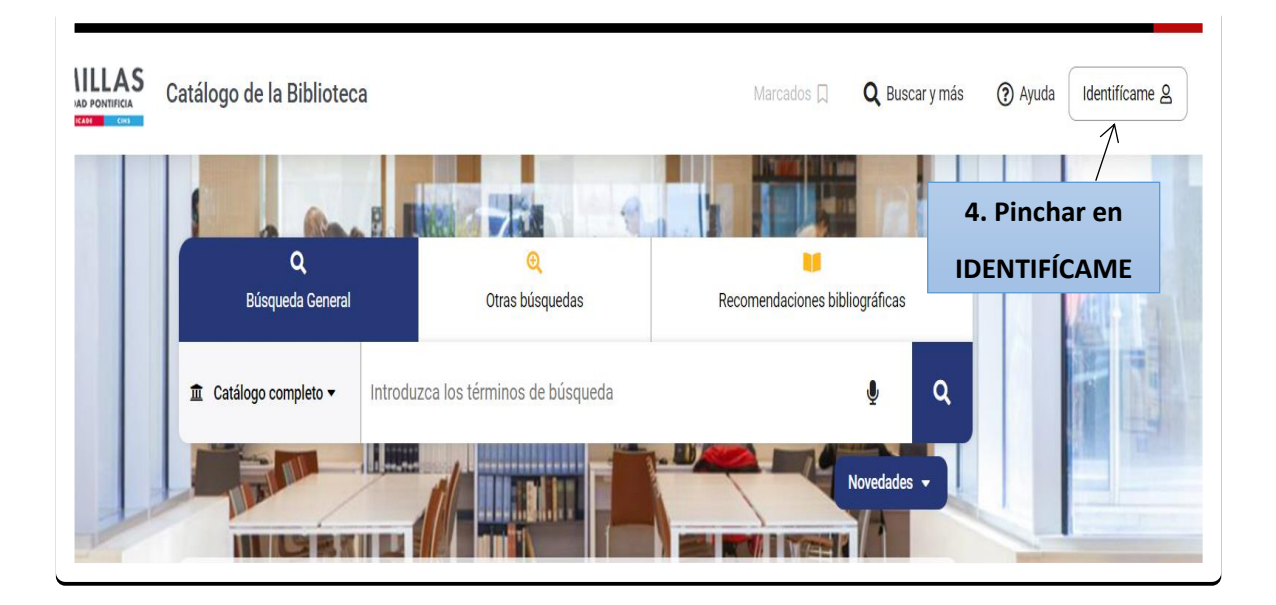

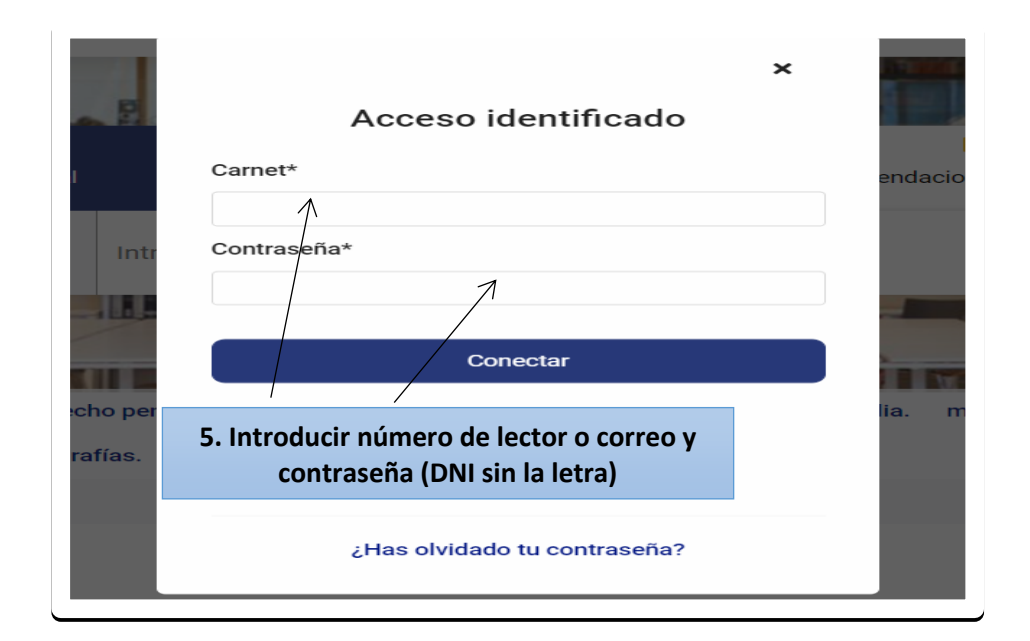

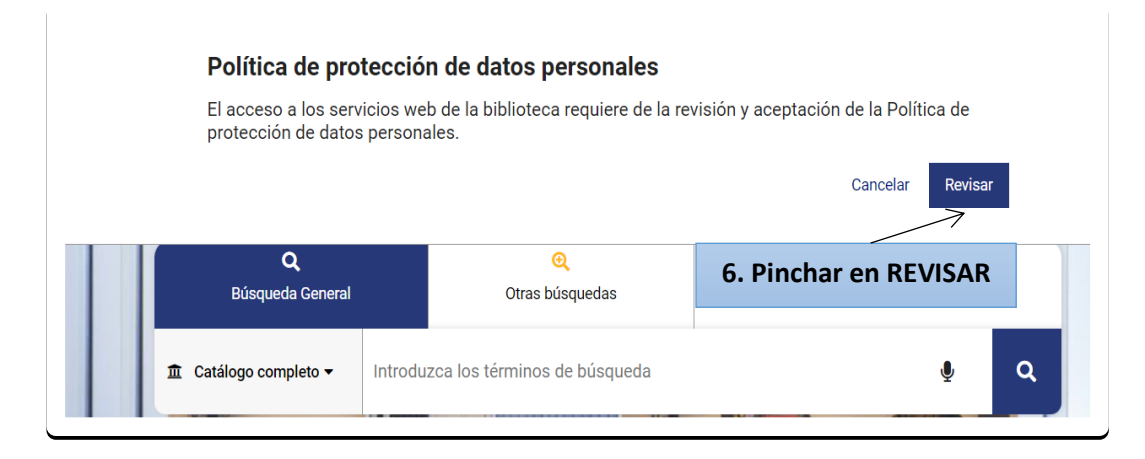

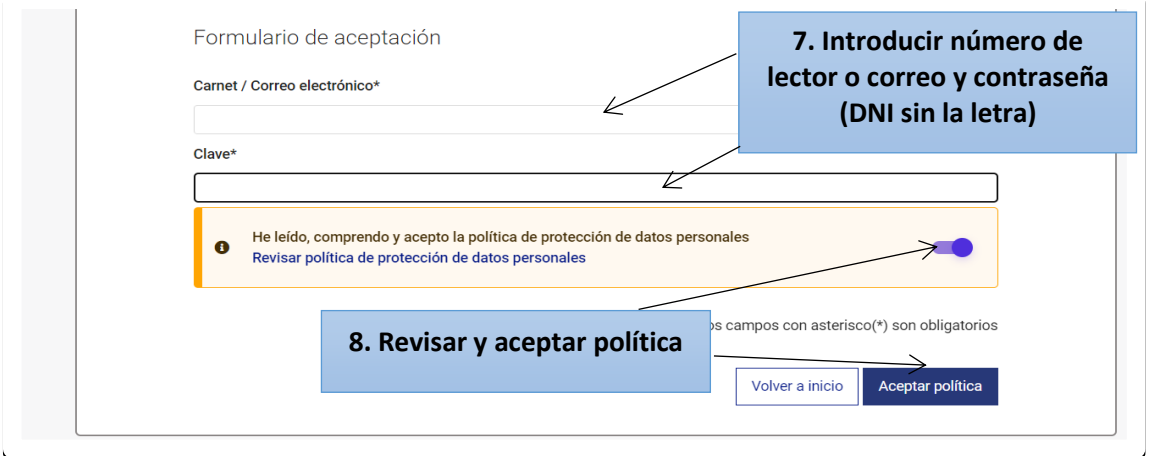

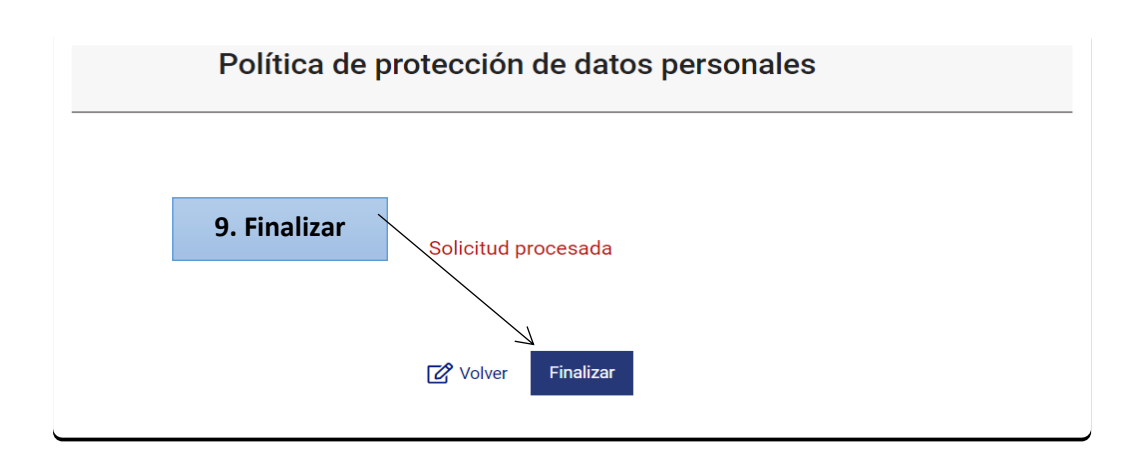